Министерство науки и высшего образования Российской Федерации Федеральное государственное бюджетное образовательное учреждение высшего образования «Кубанский государственный университет»

УТВЕРЖДАЮ: Проректор по учебной работе, качеству образования - первый **Проректор** катуров Т.А. 2020г.

# РАБОЧАЯ ПРОГРАММА ДИСЦИПЛИНЫ (МОДУЛЯ)

Б1.В.12 Программирование в среде 1С:Предприятие

(код и наименование дисциплины в соответствии с учебным планом)

Направление подготовки/специальность 27.03.03 Системный анализ и управление

(код и наименование направления подготовки/специальности)

Направленность (профиль) / специализация Системный анализ и управление экономическими процессами

(наименование направленности (профиля) специализации)

Программа подготовки академическая (академическая /прикладная)

Форма обучения

очная

(очная, очно-заочная, заочная)

Квалификация (степень) выпускника бакалавр

(бакалавр, магистр, специалист)

Краснодар 2020

# **1. Цели и задачи освоения дисциплины**

# **1.1 Цель и задачи дисциплины**

Основной **целью** преподавания дисциплины «Программирование в среде 1С: ПРЕДПРИЯТИЕ» является освоение студентами основных механизмов, методов, принципов разработки и администрирования информационных систем на базе платформы 1С:Предприятие; приобретение навыков объектноориентированного программирования учетно- аналитических задач.

Предметом изучения являются информационные процессы предприятия и методы их автоматизации средствами системы 1С.

Сфера использования знаний, умений и навыков по осуществлению исследований систем и принятия решений может распространяться на сферы материальных и нематериальных отраслей национальной экономики. Приобретение студентами соответствующих знаний, умений и навыков должно позволить им на достаточно высоком научно-методическом уровне исследовать различные действующие системы управления и совершенствовать их применительно к условиям рыночных отношений и конкуренции. Таким образом, профессиональная подготовка грамотных современных исследователей необходима для отечественной экономики.

Задачи изучения дисциплины «Программирование в среде 1С: ПРЕДПРИЯТИЕ» вытекают из требований, предъявляемых Государственным образовательным стандартом высшего профессионального образования.

# **1.2 Задачи дисциплины.**

1. Формирование у студентов необходимых теоретических знаний и практических навыков конфигурирования и администрирования систем на платформе 1С:Предприятие;

2. Ознакомление с теоретическими, методическими, алгоритмическими и программными средствами и решениями в области разработки экономических информационных систем;

3. Выработка практических навыков аналитического и экспериментального исследования основных методов и средств, используемых в области, изучаемой в рамках данной дисциплины.

# **1.3 Место дисциплины (модуля) в структуре образовательной программы.**

Дисциплина "Программирование в среде 1С: ПРЕДПРИЯТИЕ" является дисциплиной базовой части профессионального цикла ФГОС ВО бакалавриата Б1.В.12 по направлению подготовки 27.03.03 «Системный анализ и управление». Эта дисциплина логически и содержательно-методически взаимосвязана с другими частями ООП, обеспечивает преемственность и гармонизацию освоения курса.

Рабочая программа дисциплины "Программирование в среде 1С: ПРЕДПРИЯТИЕ" предназначена для студентов третьего курса экономического факультета и соответствует компетентностному подходу в образовании.

Для освоения дисциплины "Программирование в среде 1С: ПРЕДПРИЯТИЕ" студенты должны владеть знаниями, умениями, навыками и компетенциями, приобретенными в результате изучения таких предшествующих дисциплин, как: информатика, теория системного анализа и управления и др.

Дисциплина «Программирование в среде 1С: ПРЕДПРИЯТИЕ» позволяет эффективно формировать общекультурные и профессиональные компетенции, способствует всестороннему развитию личности студентов и гарантирует качество их подготовки.

Знания, умения, навыки и компетенции, полученные студентами в результате освоения данной дисциплины, необходимы для освоения ряда других частей ООП: «Интеллектуальные технологии и представление знаний», «Методы и средства проектирования информационных систем» и др.

Предполагается, что по завершении курса студенты смогут читать современную экономическую литературу, писать рефераты и исследовательские работы по соответствующей курсу тематике.

**1.4 Перечень планируемых результатов обучения по дисциплине (модулю), соотнесенных с планируемыми результатами освоения образовательной программы**

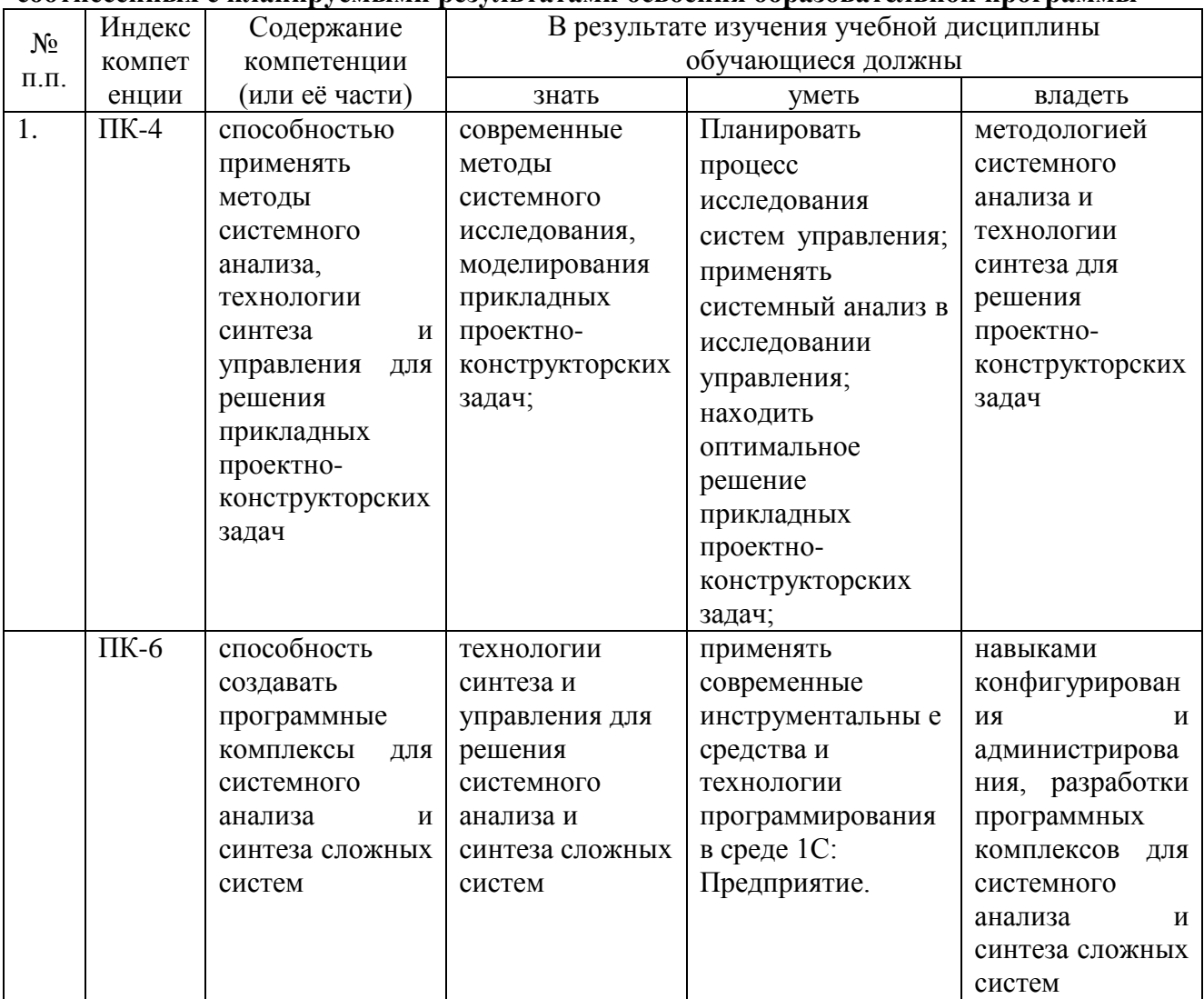

# **2.1 Распределение трудоёмкости дисциплины по видам работ**

Распределение трудоемкости в часах по всем видам аудиторной и самостоятельной работы студента по семестрам представлено в таблице 2.

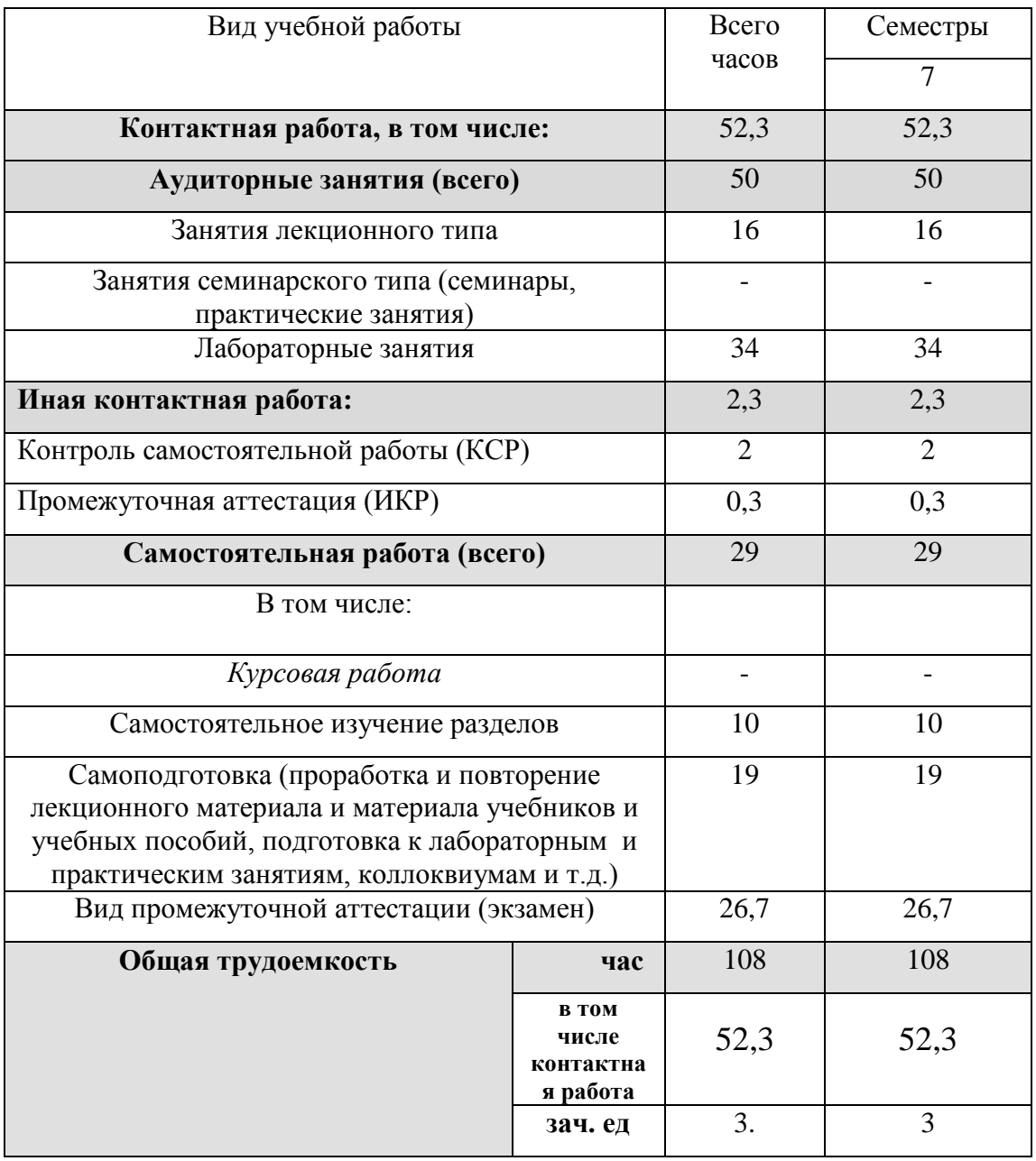

# 4.2 Структура дисциплины

Распределение видов учебной работы и их трудоемкости по разделам дисциплины

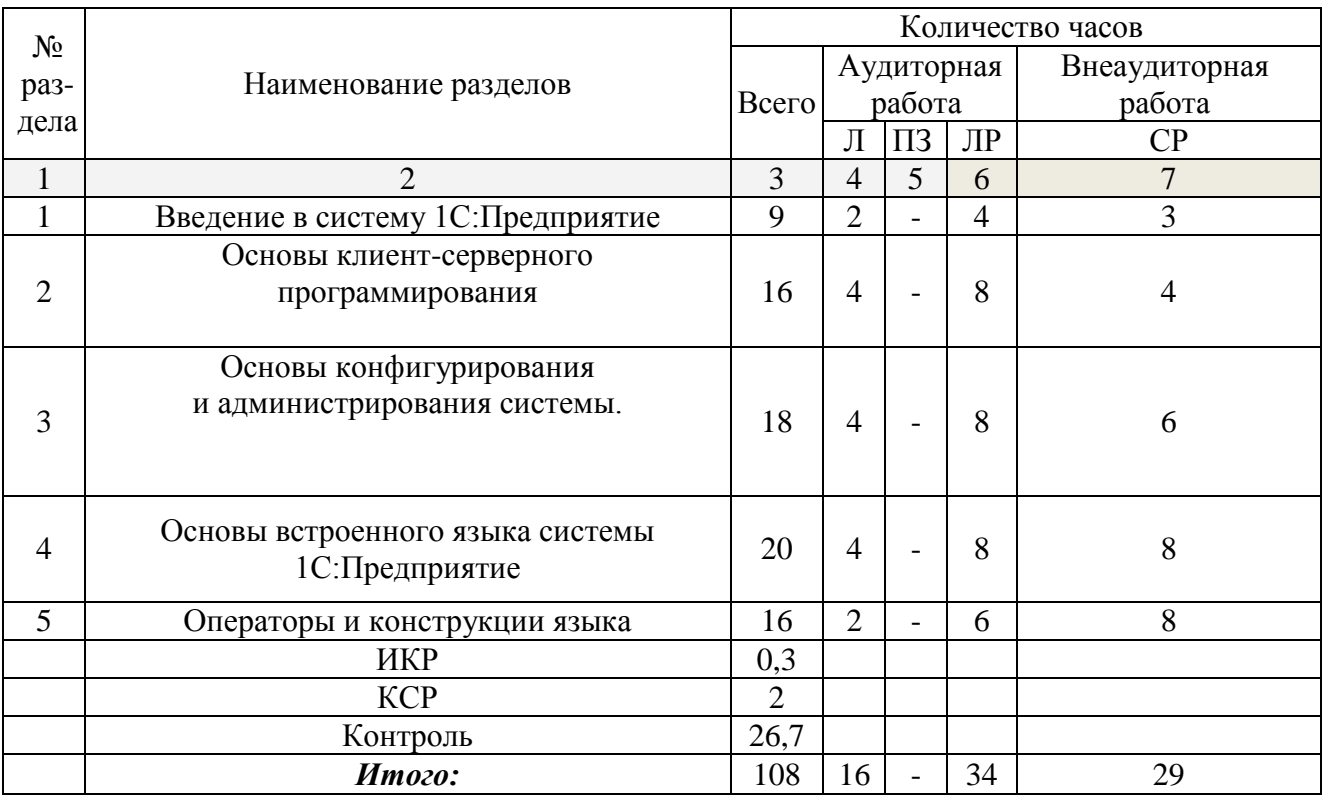

# 2.3 Содержание разделов дисциплины:

Описание содержания дисциплины, структурированное по разделам, с указанием по каждому разделу формы текущего контроля: защита лабораторной работы (ЛР), выполнение курсового проекта (КП), курсовой работы (КР), расчетно-графического задания (РГЗ), написание реферата (Р), эссе (Э), коллоквиум (К), тестирование (Т) и т.д.

# 2.3.1 Занятия лекционного типа

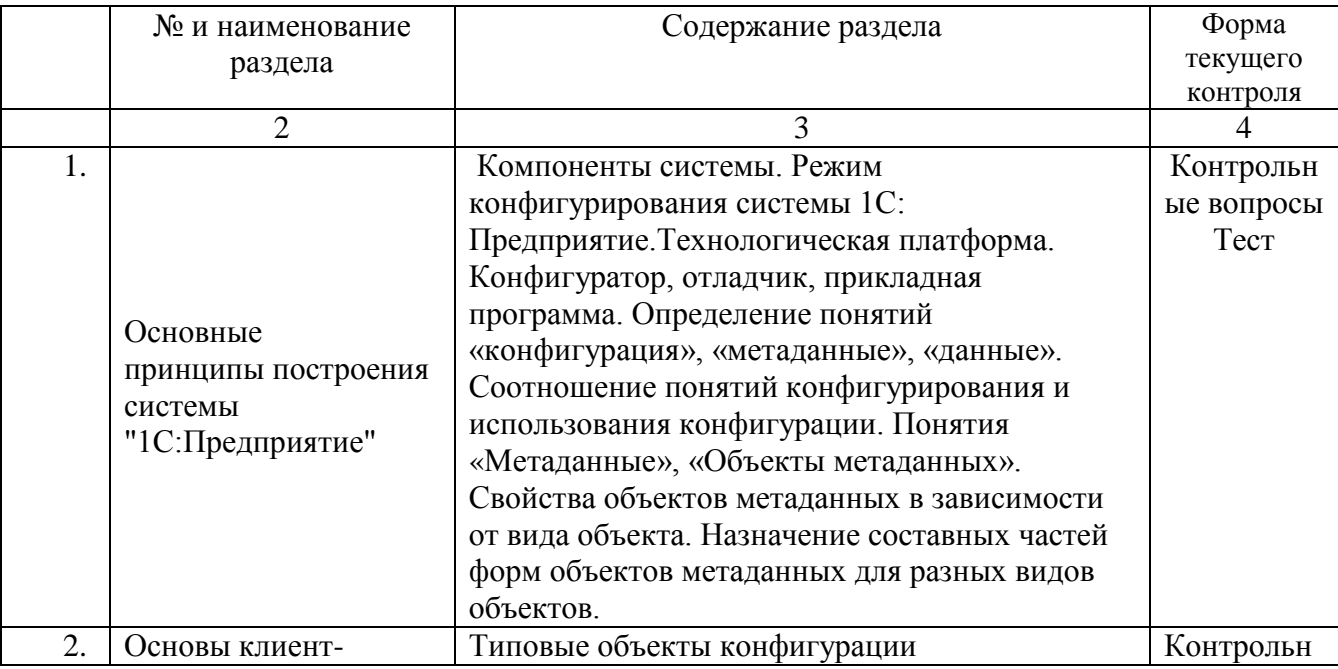

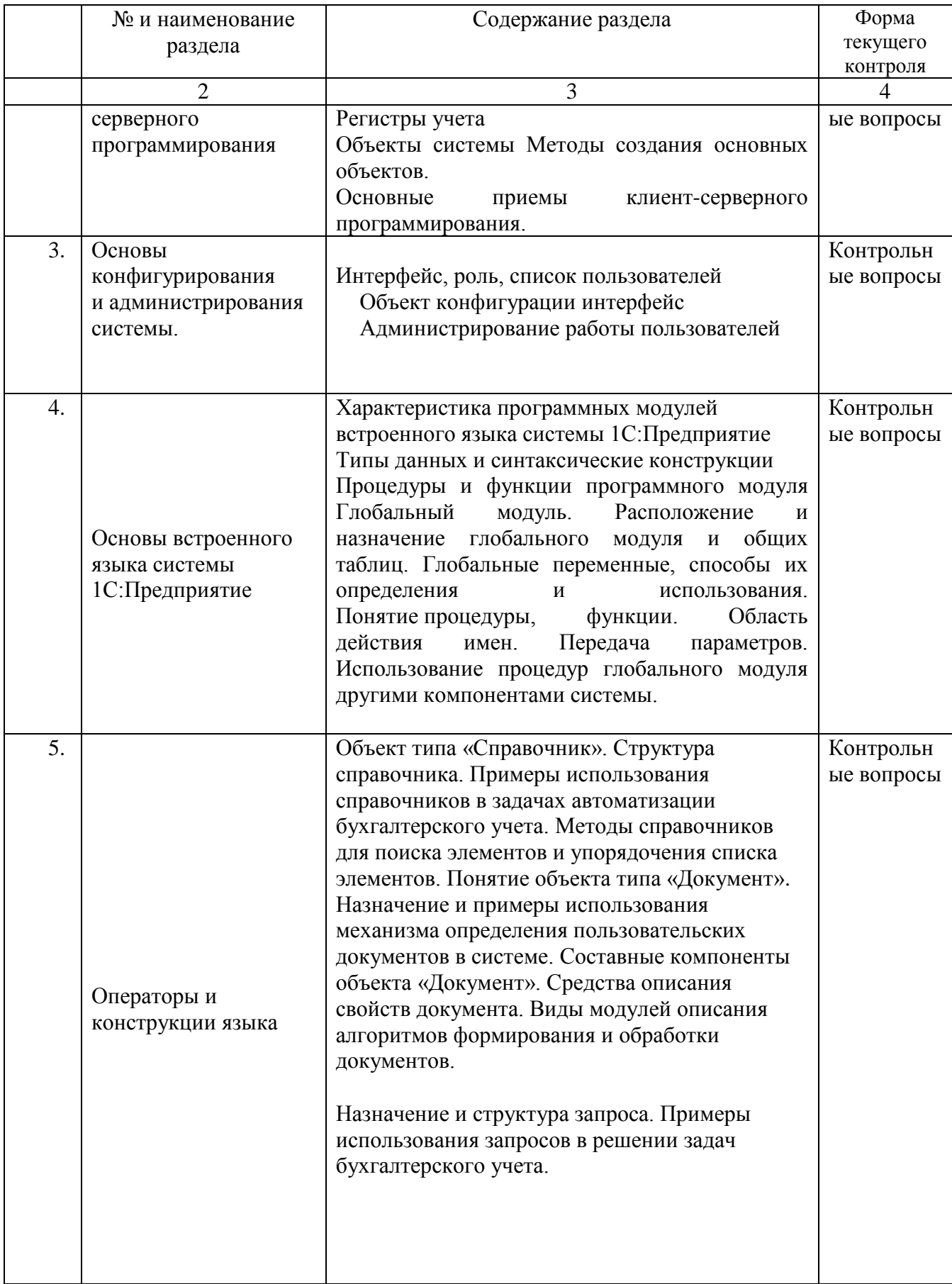

# **2.3.2 Занятия семинарского типа не предусмотрены**

# **2.3.3 Лабораторные занятия**

На основе лекционного материала, изучения основной и дополнительной научной литературы бакалавры продолжают изучение дисциплины на лабораторных работах. Основная цель этих занятий состоит в углубленном изучении наиболее значимых разделов курса, приобретении практических навыков анализа конкретных систем и процессов, выявлении имеющихся проблем, обосновании возможных путей их решения.

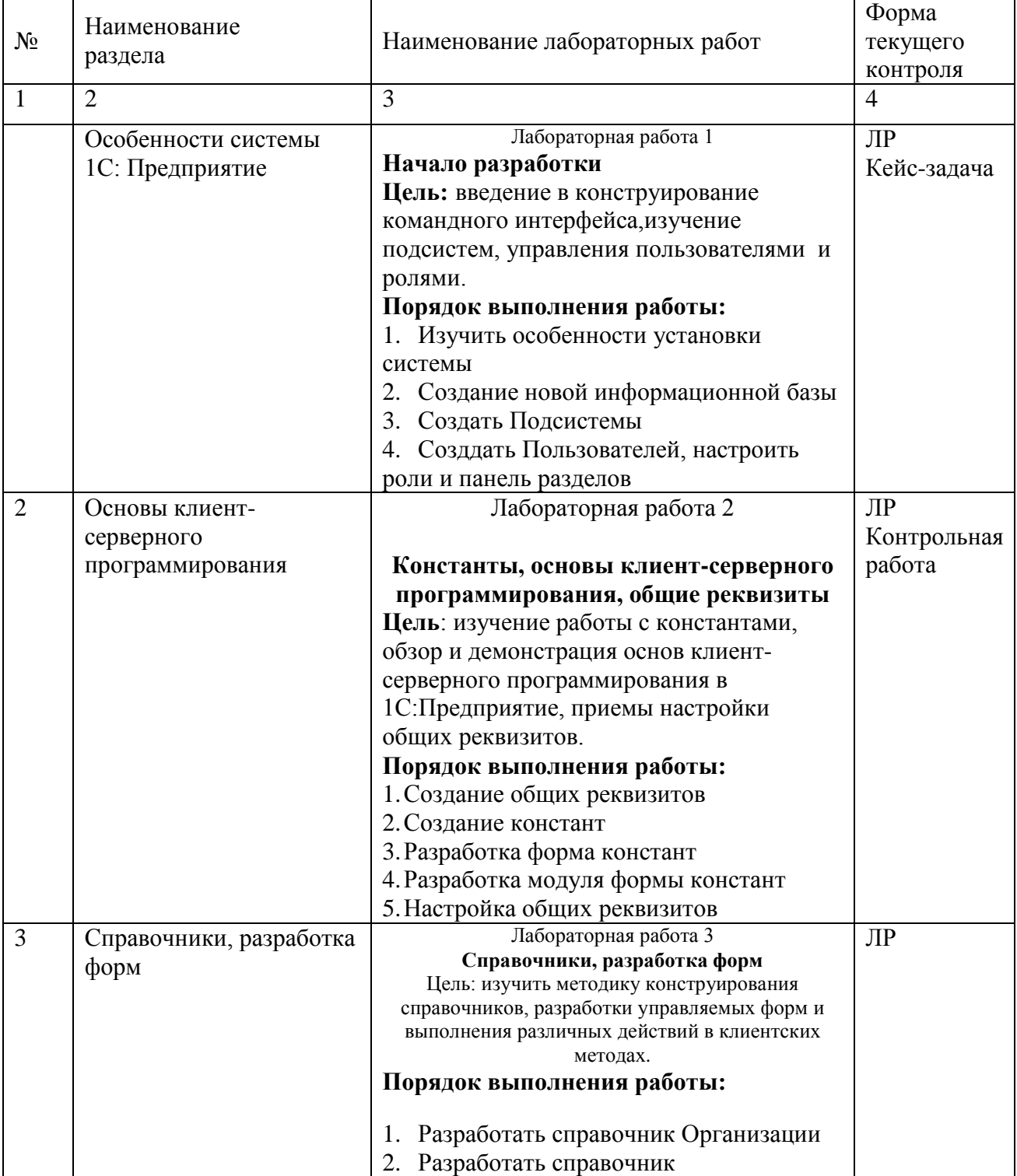

Содержание лабораторных работ, структурировано по темам учебного курса:

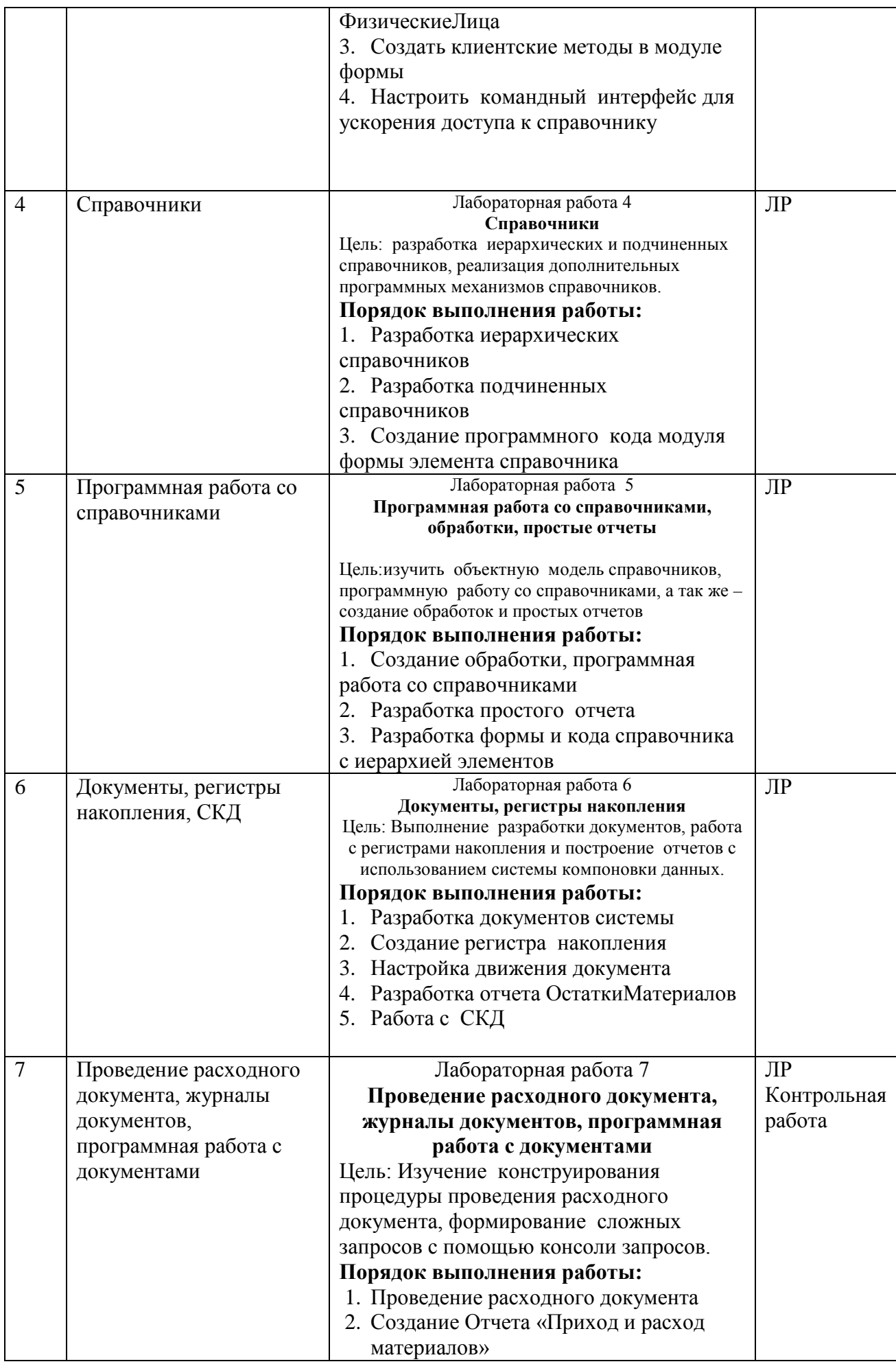

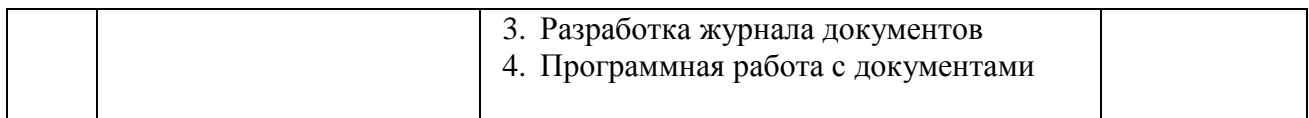

# **2.3 4 Курсовые работы** *(не предусмотрены)*

## **2.4 Перечень учебно-методического обеспечения для самостоятельной работы, обучающихся по дисциплине (модулю)**

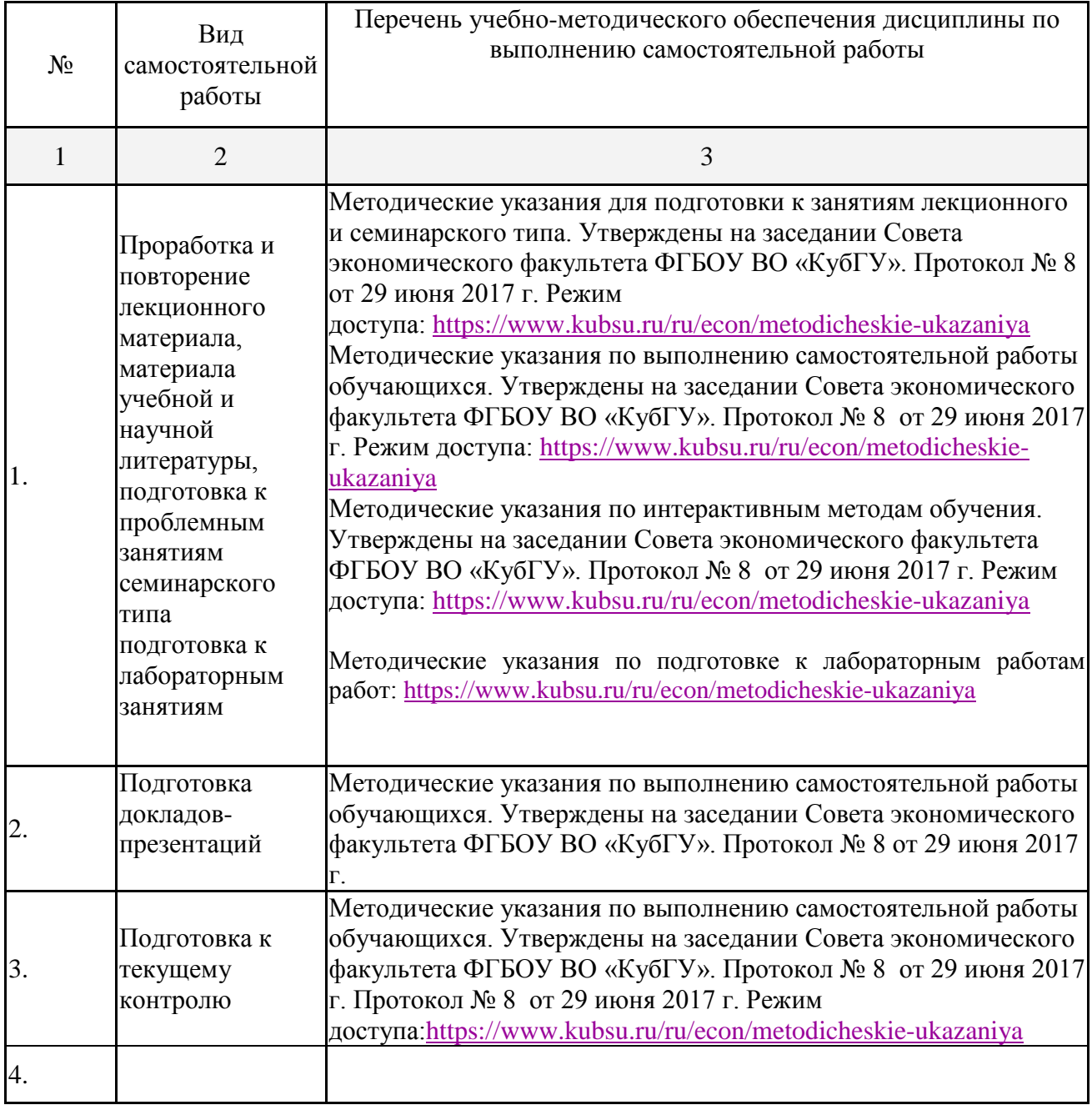

Учебно-методические материалы для самостоятельной работы обучающихся из числа инвалидов и лиц с ограниченными возможностями здоровья (ОВЗ) предоставляются в формах, адаптированных к ограничениям их здоровья и восприятия информации:

Для лиц с нарушениями зрения:

- в печатной форме увеличенным шрифтом,
- в форме электронного документа,
- Для лиц с нарушениями слуха:
- в печатной форме,

– в форме электронного документа.

Для лиц с нарушениями опорно-двигательного аппарата:

– в печатной форме,

– в форме электронного документа,

Данный перечень может быть конкретизирован в зависимости от контингента обучающихся.

#### **3. Образовательные технологии**

Для реализации программы дисциплины используются следующие образовательные технологии: аудиторные занятия в форме лекций с использованием комплекта мультимедийного оборудования, в т.ч. интерактивная доска, компьютеры и пр.; во время лабораторных работ проводятся устный опрос, коллективное обсуждение отдельных тем курса по методу «круглого стола, решений бизнес-кейсов и анализ практических ситуаций, работа на компьютерах в программной среде 1С: Предприятие.

В целях реализации рабочей программы для инвалидов и ЛОВЗ применяются специализированные технические средства приема-передачи учебной информации в доступных формах для обучающихся с различными нарушениями, обеспечивается выпуск альтернативных форматов печатных материалов (крупный шрифт), электронных образовательных ресурсов в формах, адаптированных к ограничениям здоровья обучающихся, наличие необходимого материально-технического оснащения.

Для лиц с ограниченными возможностями здоровья предусмотрена организация консультаций с использованием электронной почты.

## **4. Оценочные средства для текущего контроля успеваемости и промежуточной аттестации.**

Оценочные средства для инвалидов и лиц с ограниченными возможностями здоровья выбираются с учетом их индивидуальных психофизических особенностей. При необходимости инвалидам и лицам с ограниченными возможностями здоровья предоставляется дополнительное время для подготовки ответа на экзамене; при проведении процедуры оценивания результатов обучения инвалидов и лиц с ограниченными возможностями здоровья предусматривается использование технических средств, необходимых им в связи с их индивидуальными особенностями; при необходимости для обучающихся с ограниченными возможностями здоровья и инвалидов процедура оценивания результатов обучения по дисциплине может проводиться в несколько этапов. Процедура оценивания результатов обучения инвалидов и лиц с ограниченными возможностями здоровья по дисциплине (модулю) предусматривает предоставление информации в формах, адаптированных к ограничениям их здоровья и восприятия информации: Для лиц с нарушениями зрения: в печатной форме увеличенным шрифтом, в форме электронного документа. Для лиц с нарушениями слуха: в печатной форме, в форме электронного документа. Для лиц с нарушениями опорно-двигательного аппарата: в печатной форме, в форме электронного документа. Данный перечень может быть конкретизирован в зависимости от контингента обучающихся.

#### **4.1 Фонд оценочных средств для проведения текущей аттестации**

#### **4.1.1. Вопросы контрольного опроса в рамках занятий лекционного типа по темам**

Контроль аудиторной и самостоятельной работы осуществляется в форме устного или письменного опроса, групповой работы.

#### **Тема: «Особенности системы 1С: Предприятие»**

1. Что представляет собой конфигурация системы 1С: Предприятие,где отражается состав конфигурации?

 $2<sup>1</sup>$  $T_{\text{TO}}$  $1C$ составляет технологическую платформу системы Предприятие, для чего применяется механизм запросов?

 $\mathcal{E}$ . Какие вспомогательные инструменты системы 1С: Предприятие вы знаете?

Какие элементы настройки могут быть реализованы в системе 4.

1С: Предприятие для чего предназначен отладчик системы 1С: Предприятие?

Тема: «Основы клиент-серверного программирования»

- Типовые объекты конфигурации  $1.$
- Объекты системы Методы создания основных объектов.  $2^{\circ}$
- 3. Основные приемы клиент-серверного программирования.
- Перечислите объекты конфигурации системы 1С: Предприятие.  $\overline{4}$
- 5. Как происходит передача параметров в модуле?
- 6. Что понимают под агрегатными типами данных?
- 7. Регистры учета
- 8. Что такое атрибуты и методы?

9. Как объявляются переменные и записываются выражения в языке 1С: Предприятие?

10. Какие встроенные функции вы знаете?

11. Как записываются операторы присваивания, условного выполнения, оператор выполнения цикла Пока?

12. Как записывается оператор выполнения цикла «Для» и «Для каждого»?

- 13. Поясните использование процедуры и функции в языке?
- 14. Для чего предназначен объект встроенного языка «Запрос»?
- 15. Что является источником данных запроса?

# Тема: «Справочники, разработка форм»

1. Какова особенность записи констант системы, опишите механизм поддержки справочников?

- 2. В чем особенности проектирования документов системы?
- 3. Как формируются отчеты системы?
- 4. Что такое обработки и каковы их виды?
- 5. Поясните назначение всех регистров системы?
- 6. Что такое планы видов расчета?
- 7. Какие общие объекты системы вы знаете?

# Тема: «Справочники. Программная работа со справочниками

Для чего предназначен объект конфигурации Справочник, каковы характерные 1. особенности справочника, какие свойства настраиваются при конфигурировании справочника?

Для чего используются реквизиты и табличные части справочника, зачем  $2.$ нужны иерархические справочники и что такое родитель, зачем нужны подчиненные справочники и что такое владелец?

 $\overline{4}$ . Какие основные формы существуют у справочника, как создать объект конфигурации справочник и описать его структуру?

Как пользователь может отличить обычные элементы справочника от  $7<sub>1</sub>$ предопределенных элементов, какие методы используются для работы с формами справочника?

8. Поясните назначение плана счетов и взаимосвязь понятий «субконто», «вид субконто»?

# Тема «Документы, регистры накопления, СКД»

 $1$ Как создаются формы плана счетов?

 $2.$ Для чего предназначены реквизиты и табличные части документа, какие существуют основные формы документа?

- Что такое проведение документа?  $\mathfrak{Z}$ .
- $\overline{4}$ . Охарактеризуйте свойства документов?
- $5<sub>1</sub>$ Что такое последовательности документов?

6. Как создать объект конфигурации Документ и описать его основную структуру?

- 7. Как создать собственную форму документа?
- 8. Что такое обработчик события и как его создать?
- $9<sub>1</sub>$ Как сделать процедуру доступной в разных модулях?
- $10.$ Как назначить обработчик события?
- 11. Что такое типообразующие объекты?

### Тема «Проведение расходного документа, журналы документов, программная работа с документами»

- $1.$ Что такое журналы документов?
- $\overline{2}$ . Лля чего предназначен объект конфигурации Макет?
- $\mathcal{R}$ Как создать макет с помощью конструктора печати?
- $\overline{4}$ . Как изменить табличный документ?

 $5.$ Как с помощью встроенного языка вывести в табличный документ новую область?

6. Как изменить внешний вид и поведение элемента управления, расположенного в форме, как отобразить сумму по колонке табличного поля?

 $7<sub>1</sub>$ Для чего предназначен объект конфигурации Роль, как создать роль, используя подсистемы конфигурации?

#### Тема «Основы разработки для платформы 1С: Предприятие 8.2 в режиме "Управляемое приложение"»

- $1<sub>1</sub>$ Для чего предназначен объект конфигурации Интерфейс?
- $2.$ Как создать интерфейс, используя подсистемы конфигурации?
- $\mathcal{E}$ Как создать список пользователей системы и определить их права?

аутентификация  $\overline{4}$ Чем 1С:Предприятия средствами отличается  $\alpha$ аутентификации Windows?

- 5. Какова особенность программных модулей в системе 1С: Предприятие?
- 6. Какие виды программных модулей выделяют в системе 1С: Предприятие?
- 7. Модули каких прикладных объектов существуют в системе 1С: Предприятие?
- 8. Охарактеризуйте структуру модулей?
- 9. Какова особенность записи процедур и функций?
- 10. В чем отличие между реальными, виртуальными и ссылочными таблицами?
- 11. Из каких частей состоит текст запроса, какие из них являются обязательными?

#### Критерии оценки:

«неудовлетворительно» - если студент не знает значительной части материала изучаемой темы, допускает существенные ошибки, с большими затруднениями отвечает по заданному вопросу темы;

«удовлетворительно» – студент демонстрирует фрагментарные представления о содержании изучаемой темы, усвоил только основной материал, но не знает отдельных деталей, допускает неточности, недостаточно правильные формулировки, нарушает последовательность в изложении программного материала; «хорошо» – студент демонстрирует общие знания по теме семинара, твердо знает материал по теме, грамотно и по существу излагает его, не допускает существенных неточностей в ответе на вопрос, может правильно применять теоретические положения;

«отлично» – студент демонстрирует глубокие и прочные системные знания по изучаемой теме, исчерпывающе, последовательно, грамотно и логически стройно излагает ответ, не затрудняется с ответом при видоизменении вопроса, умеет самостоятельно обобщать и излагать материал, не допуская ошибок.

**4.1.2 Образец тестов для проведения текущего контроля и промежуточной аттестации по итогам освоения дисциплины, а также для контроля самостоятельной работы обучающегося** 

# **1 С помощью чего осуществляется разработка бизнес-приложений в системе 1С:Предприятие 8**

- 1. Технологическая платформа
- 2. Конфигурация
- 3. Информационная база
- 4. СУБД

# **2 Где определяется структура создаваемого бизнес-приложения в системе**

# **1С:Предприятие 8**

- 1. Технологическая платформа
- 2. Конфигурация
- 3. Информационная база
- 4. СУБД

# **3 Где хранятся учетные данные бизнес-приложения в системе 1С:Предприятие 8**

- 1. Технологическая платформа
- 2. Конфигурация
- 3. Информационная база

# **4 С помощью чего система 1С:Предприятие 8 работает с данными**

- 1. Технологическая платформа
- 2. Конфигурация
- 3. Информационная база
- 4. СУБД

# **5 С какими СУБД работает система 1С:Предприятие 8**

- 1. Microsoft SQL Server
- 2. Microsoft SQL Server, PostgreSQL
- 3. Microsoft SQL Server, PostgreSQL, IBM DB2
- 4. Microsoft SQL Server, PostgreSQL, IBM DB2, Oracle Database
- 5. Microsoft SQL Server, PostgreSQL, IBM DB2, Oracle Database, File DBMS

#### **6 Какого вида клиентского приложения не существует в системе 1С:Предприятие 8**

- 1. Отладочный клиент
- 2. Толстый клиент
- 3. Тонкий клиент
- 4. Веб-клиент
- 5. Не существует 2 и 3 вариантов

# **7 Для каких целей может использоваться "Толстый клиент"**

- 1. Использование прикладного решения
- 2. Отладка прикладного решения
- 3. Разработка прикладного решения
- 4. Верны ответы 1 и 2

5. Верны все варианты

# **8 Для каких целей может использоваться "Тонкий клиент"**

1. Использование прикладного решения

- 2. Отладка прикладного решения
- 3. Разработка прикладного решения
- 4. Верны ответы 1 и 2
- 5. Верны все варианты

## **9 На компьютерах с какой операционной системой могут работать пользователи системы 1С:Предприятие**

- 1. На всех версиях Windows
- 2. На всех версиях Windows и Linux
- 3. На windows с использованием толстого клиента и тонкого, на Linux через интернет браузер - Веб-клиент
- 
- 4. На windows Толстый клиент, на Linux Тонкий и Веб-клиент

## **10 Если рабочие серверы кластера 1С:Предприятие работают с использованием разных операционных систем то:**

- 1. ни каких ограничений на используемые СУБД нет
- 2. с MS SQL сервер можно работать с рабочего сервера под управлением

операционных систем Windows, c другими СУБД только из под Linux

3. с MS SQL сервер можно работать с рабочего сервера под управлением

операционных систем Windows, c другими СУБД как из под Windows, так и из под Linux

# **11 Что разрешено разработчикам прикладных решений в системе 1С:Предприятие 8**

- 1. Изменять функциональность типовых тиражных решений
	- 2. Создавать собственные прикладные решения
	- 3. Изменять функциональность технологической платформы
	- 4. Правильны ответы 1 и 2
	- 5. Верны все варианты

## **12 Какие компоненты типовой поставки в системе 1С:Предприятие 8 защищены аппаратным ключом**

- 1. Клиентское приложение
- 2. Типовое тиражное решение
- 3. Сервер 1С:Предприятие
- 4. Правильны ответы 1 и 3
- 5. Правильны ответы 1 и 2
- 6. Верны все варианты

# **13 Для каких компонент существуют сетевые ключи защиты**

- 1. Клиентское приложение
- 2. Типовое тиражное решение
- 3. Сервер 1С:Предприятие
- 4. Правильны ответы 1 и 3
- 5. Правильны ответы 1 и 2
- 6. Верны все варианты

# **14 Сколько конфигураций обязательно должно существовать в прикладном решении**

- 1. Одна
- 2. Две
- 3. Три
- 4. Сколько угодно

#### **15 Сколько информационных баз может быть с одной и той же конфигурацией**

- 1. Только одна
- 2. Только две (рабочая и демонстрационная)
- 3. Неограничено
- 4. Определяется комплектом поставки прикладного решения
- 5. Определяется в настройках конфигурации

#### **16 Какую конфигурацию можно изменять интерактивно в конфигураторе**

- 1. Основная конфигурация
- 2. Конфигурация базы данных
- 3. Конфигурация поставщика
- 4. Внешние конфигурации

# **17 Из чего состоит конфигурация**

- 1. Объекты конфигурации
- 2. Объекты встроенного языка
- 3. Объекты информационной базы
- 4. Верны ответы 1 и 3
- 5. Верны все варианты

# **18 Какие объекты используются в алгоритмах**

- 1. Объекты конфигурации
- 2. Объекты встроенного языка
- 3. Объекты информационной базы
- 4. Верны ответы 1 и 3
- 5. Верны все варианты

## **19 В каком объекте содержится редактируемая пользователем информация**

- 1. Объекты конфигурации
- 2. Объекты встроенного языка
- 3. Объекты информационной базы
- 4. Верны ответы 1 и 3
- 5. Верны все варианты

#### **20 Что содержится в объекте информационной базы при редактировании нового элемента справочника с табличными частями**

- 1. Данные реквизитов
- 2. Ссылка на элемент справочника
- 3. Строки табличных частей
- 4. Верны ответы 1 и 3
- 5. Верны все варианты ответов

#### **21 Что содержится в объекте информационной базы при редактировании существующего в базе элемента справочника с табличными частями**

- 1. Данные реквизитов
- 2. Ссылка на элемент справочника
- 3. Строки табличных частей
- 4. Верны ответы 1 и 3
- 5. Верны все варианты ответов

#### **22 Для включения отборов в списках по содержимому табличных частей объектов и их свойств, неотображаемых в форме:**

- 1. ничего дополнительно настраивать не надо, все реализовано на уровне платформы
- 2. реализуется только запросами
- 3. осуществляется только с помощью дополнительной настройки форм
- 4. необходимо создать объект критерии отбора

#### **23 Параметры сеанса инициализируются:**

- 1. при запуске системы
- 2. при программном обращении
- 3. во время работы интерактивно
- 4. Верны варианты 1 и 2
- 5. Верны все варианты

# **24 Роль, как объект конфигурации отражает...**

- 1. статус и сферу ответственности ее носителя как сотрудника компании
- 2. совокупность доступных определенному пользователю объектов в среде
- "1С:Предприятие"

3. совокупность прав действий в среде "1С: Предприятие" с возможностью

присвоения конкретному пользователю

4. набор параметров пользователя

#### 25 Доступ к данным может задаваться

- 1. для видов объектов информационной базы
- 2. на объекты информационной базы
- 3. на свойства объектов информационной базы
- 4. на стандартные реквизиты объектов информационной базы
- 5. Верны варианты 1 и 2
- 6. Верны все ответы

#### 4.1.2. Список заданий для работы на лабораторных занятиях и для выполнения домашних заланий

## Кейс - задача

Лля автоматизации деятельности компании, выбранной по варианту реализовать следующие возможности:

1. Хранение в константе и вывод при загрузке системы сообщения для пользователей с использованием общего модуля.

2. Создать подсистемы, которые позволят логически разделить итоговую конфигурацию на части, относящуюся к оперативному учету, бухгалтерскому учету, учету работы мастеров и расчету заработной платы, а так же сформировать интерфейс конфигурации.

3. Создать общий реквизит Комментарий, который нужно будет использовать в документах.

4. Создать несколько ролей пользователей и несколько пользователей, настроить показ различных разделов командного интерфейса для различных пользователей.

5. Разработать систему справочников, обеспечивающих функционирование системы. Там, где это повышает удобство работы с справочником, предусмотреть автоматизацию процесса заполнения. В частности, предполагается, что система будет иметь следующие справочники:

6. ФизическиеЛица – для хранения данных о физических лицах, с которыми организация вступает во взаимодействие;

7. Подразделения – для ведения списка подразделений организации:

8. Сотрудники – для ведения списка сотрудников, причем, сотрудников нужно разделить на кладовщиков и мастеров;

9. Контрагенты - для ведения списка контрагентов (клиентов, в данном случае) юридических и физических лиц;

10. КонтактныеЛицаКонтрагентов - для ведения списков контактных лиц контрагентов;

11. Номенклатура – для хранения информации о бытовой технике, принятой у населения для ремонта, об услугах, которые предоставляет организация, о материалах, которые используются для ремонта, о видах услуг, оказываемых контрагентам;

документ ПередачаТехникиМастеру. Этот 12. Разработать документ лолжен фиксировать факт передачи техники от кладовщика - мастеру - он должен "списывать" переданную технику из регистра Остатки Техники На Складе и "записывать" ее в регистр ОстаткиТехникиУМастеров.

13. Разработать документ ВозвратТехники Контрагенту. Этот документ "списывает" технику из регистра ОстаткиТехникиУМастеров. Вам следует внимательно подойти к разработке форм этого и других документов, к разработке их печатных форм.

14. Разработать документ Поступление Материалов, он должен формировать движения по регистру Остатки Материалов.

15. Разработать документ Реализация Материалов. Он должен формировать движения по регистрам ОстаткиМатериалов и Продажи. Предусмотреть контроль остатков материалов при списании

16. Создать журнал документов Техника, в который должны входить документы ПоступлениеТехникиОтКонтрагента, ПередачаТехникиМастеру, ВозвратТехникиКонтрагенту.

17. Создать единый нумератор для документов ПоступлениеМатериалов и РеализацияМатериалов.

18. Создать последовательности, контролирующие ввод документов.

19. Создать обработку, которая позволяет пометить на удаление документы указанного пользователем типа за указанный им период.

20. Создать обработку, которая позволяет создать в справочнике Номенклатура набор элементов, наименования которых заданы в текстовом поле, находящемся в форме обработки и разделены запятыми, например, при вводе такой строки: "Гайка, Болт, Трансформатор" в справочнике должны создаваться три элемента "Гайка", "Болт", "Трансформатор".

21. Заполнить информационную базу данными.

22. Создать отчет ОстаткиТехникиНаСкладе. Отчет должен выводить сведения об остатках номенклатурных позиций на складе, сгруппированных по кладовщикам на определенную дату. При создании отчетов пользуйтесь системой компоновки данных.

23. Создать отчет Материалы – он должен содержать сведения об остатках, приходе и расходе материалов

24. Валюты – для хранения списка валют.

#### **Критерии оценки:**

Максимальное количество баллов за выполнение кейс-задач - 5. Оценка 5 ставится за работу, выполненную полностью без ошибок и недочетов. Оценка 4 ставится за работу, выполненную полностью, но при наличии в ней не более одной негрубой ошибки и одного недочета, не более трех недочетов. Оценка 3 ставится, если студент правильно выполнил не менее 2/3 всей работы или допустил не более одной грубой ошибки и двух недочетов, не более одной грубой и одной негрубой ошибки, не более трех негрубых ошибок, одной негрубой ошибки и трех недочетов, при наличии четырех-пяти недочетов. Оценка 2 ставится, если число ошибок и недочетов превысило норму для оценки 3 или правильно выполнено менее 2/3 всей работы.

#### **4.1.3. Контролируемая самостоятельная работа**

Компонентом текущего контроля по дисциплине является контролируемая самостоятельная работа в виде контрольной работы.

 *Контролируемая самостоятельная работа* определена одной из форм организации обучения, является основой организации образовательного процесса, так как данная форма обучения обеспечивает реализации субъективной позиции студента, требует от него высокой самоорганизации и самостоятельности, формирования у него опыта практической деятельности, а на его основе – овладения профессиональными компетенциями. Контролируемая самостоятельная работа – это планируемая в рамках учебного плана организационноуправленческая деятельность обучающихся по освоению содержания профессиональных компетенций, которая осуществляется по заданию, при методическом руководстве и контроле преподавателя, но без его непосредственного участия.

*Цель контролируемой самостоятельной работы* – формирование у обучающихся профессиональных компетенций, обеспечивающих развитие у них способности к самообразованию, самоуправлению и саморазвитию. Специфика контролируемой самостоятельной работы обучающегося как формы обучения заключается в том, что ее основу составляет работа обучающихся над определенным учебным заданием, в специально предоставленное для этого время (на лабораторной работе); обучающийся сам выбирает способы выполнения задания, непосредственное фактическое участие преподавателя в руководстве самостоятельной работой отсутствует, но есть опосредованное управление преподавателем самостоятельной познавательной деятельностью обучающихся (на основе инструктажа, консультаций, рекомендаций); обучающиеся сознательно стремятся достигнуть поставленные в задании цели, проявляя свои усилия и выражая в той или иной форме результаты своих действий.

работа обладает Контролируемая самостоятельная огромным образовательным потенциалом, поскольку в ее ходе происходит систематизация и закрепление полученных теоретических знаний и практических умений; углубление и расширение теоретических знаний; формирование умения работать с различными видами информации, умения использовать специальную литературу; развиваются познавательные способности и активность обучающихся; личности, как ответственность формируются такие качества  $\,$   $\,$   $\,$   $\,$ организованность, самостоятельность мышления, способности к саморазвитию, самосовершенствованию и самореализации; воспитывается самостоятельность как личностное качество будущего работника.

#### Инливилуальное залание лля КСР

Для автоматизации деятельности компании нужно реализовать следующие возможности:

1. Форма констант: Наименование организации, ИНН, ФИО директора

2. Создать подсистемы. которые позволят логически разделить итоговую конфигурацию на части, относящуюся к оперативному учету, бухгалтерскому учету, учету работы мастеров и расчету заработной платы, а так же сформировать интерфейс конфигурации.

3. Создать общий реквизит Комментарий, который нужно будет использовать в документах.

4. Создать 2 роли пользователь и администратор настроить их права.

5. Разработать справочники: Сотрудники, Клиенты, Номенклатура, Валюты

6. Создать регистр накопления Остатки (вид - остатки) для хранения информации о материалов. Регистр должен иметь структуру измерений, наличии и движении обеспечивающих учет данных в разрезах номенклатуры, ответственного лица и контрагентов, должен предоставлять информацию о количестве единиц и содержать дополнительные сведения, сообразные решаемой задаче.

7. Разработать документ ПоступлениеОтКонтрагента.

Содержит данные о принявшем технику ответственном сотруднике и табличную часть с перечнем принятых к ремонту устройств, их состоянию и количестве.

Разработать документ ПередачаОтветственномуЛицу. Содержит  $0<sub>0</sub>$ данные ответственном сотруднике и табличную часть с перечнем номенклатуры и количества

8. Создать отчет Остатки На Складе. Отчет должен выводить сведения об остатках номенклатурных позиций на складе, сгруппированных по ответственным лицам на определенную дату. При создании отчетов пользуйтесь системой компоновки данных.

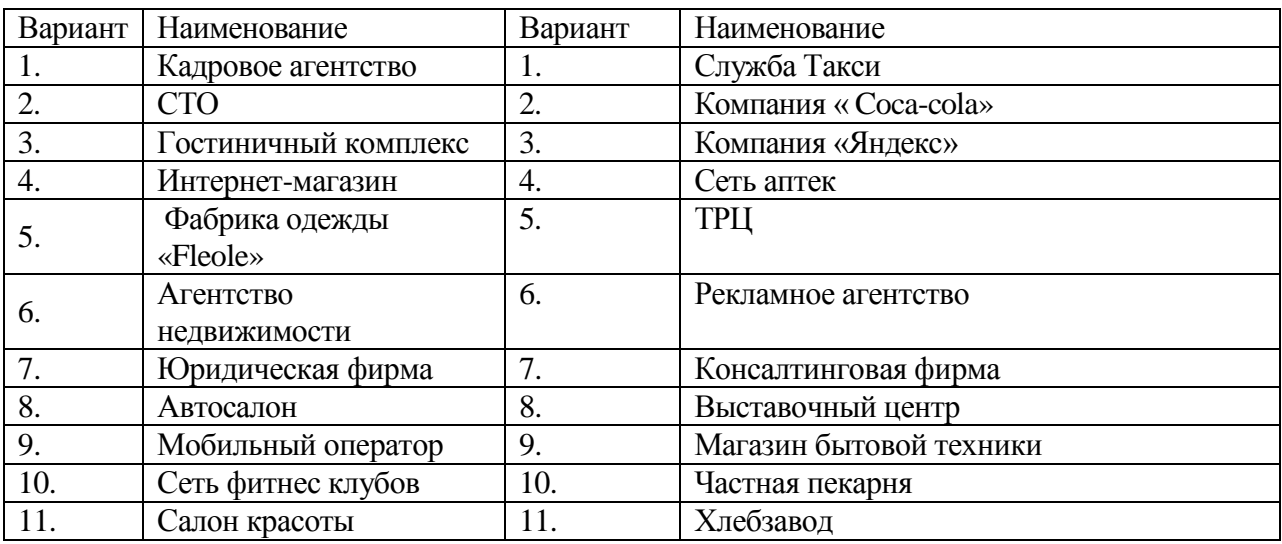

Варианты для выбора предметной области автоматизации

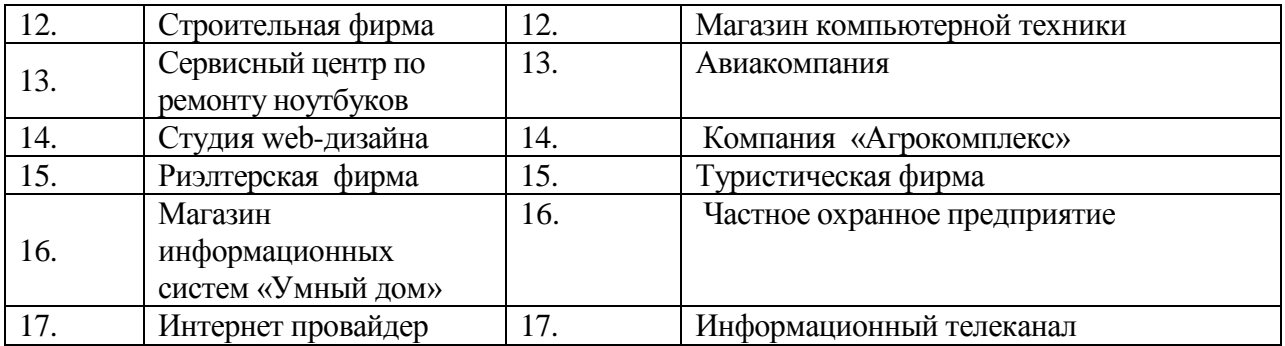

Результата работы предоставляется в электронном виде преподавателю. Участие в проводимых формах контроля в течение семестра является обязательным для всех студентов. Критерии оценки

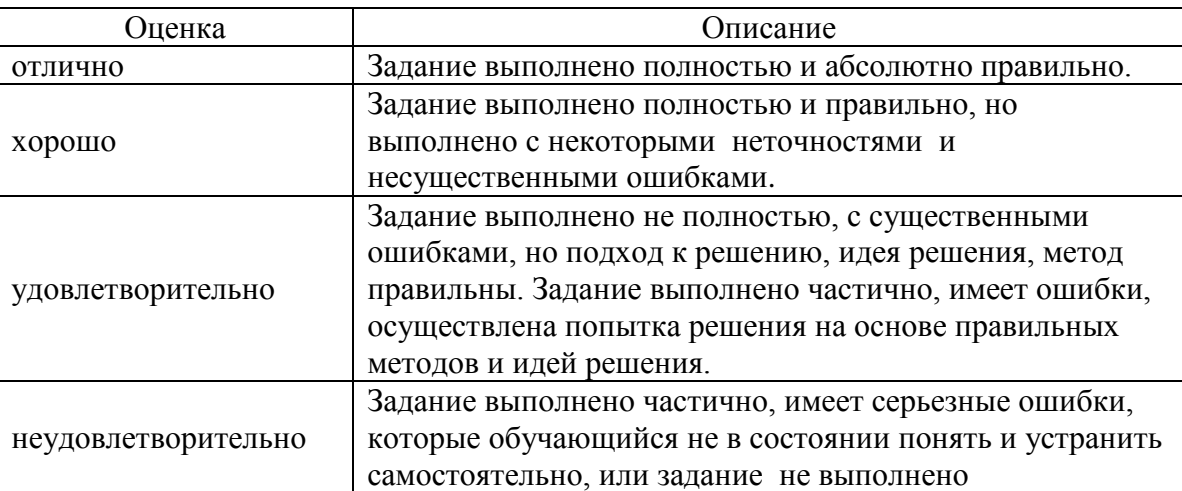

#### 4.1 Фонд оценочных средств для проведения текущей аттестации

Контроль аудиторной и самостоятельной работы осуществляется в форме устного или письменного опроса, групповой работы. Контроль внеаудиторной самостоятельной работы студентов осуществляется в форме реферата.

#### 4.2 Контрольные вопросы к экзамену по дисциплине

1. Что представляет собой конфигурация системы 1С: Предприятие, где отражается состав конфигурации?

2. Что составляет технологическую платформу системы 1С: Предприятие, для чего применяется механизм запросов?

- 3. Какие вспомогательные инструменты системы 1С: Предприятие вы знаете?
- 4. Какие элементы настройки могут быть реализованы в системе

5. 1С: Предприятие для чего предназначен отладчик системы 1С: Предприятие?

6. Перечислите объекты конфигурации системы 1С: Предприятие.

7. Какова особенность записи констант системы, опишите механизм поллержки справочников?

8. В чем особенности проектирования документов системы?

- 9. Как формируются отчеты системы?
- 10. Что такое обработки и каковы их виды?
- 11. Поясните назначение всех регистров системы?
- 12. Что такое планы видов расчета?
- 13. Какие общие объекты системы вы знаете?

14. Для чего предназначен объект конфигурации Справочник, каковы характерные особенности справочника, какие свойства настраиваются при конфигурировании справочника?

15. Для чего используются реквизиты и табличные части справочника, зачем нужны иерархические справочники и что такое родитель, зачем нужны подчиненные справочники и что такое владелец?

17. Какие основные формы существуют у справочника, как создать объект конфигурации справочник и описать его структуру?

20. Как пользователь может **ОТЛИЧИТЬ** обычные элементы справочника  $\overline{O}$ предопределенных элементов, какие методы используются для работы с формами справочника?

21. Поясните назначение плана счетов и взаимосвязь понятий «субконто», «вид субконто»?

22. Как создаются формы плана счетов?

23. Для чего предназначены реквизиты и табличные части документа, какие существуют основные формы документа?

- 24. Что такое проведение документа?
- 25. Охарактеризуйте свойства документов?
- 26. Что такое последовательности документов?
- 27. Как создать объект конфигурации Документ и описать его основную структуру?
- 28. Как создать собственную форму документа?
- 29. Что такое обработчик события и как его создать?
- 30. Как сделать процедуру доступной в разных модулях?
- 31. Как назначить обработчик события?
- 32. Что такое типообразующие объекты?
- 33. Что такое журналы документов?
- 34. Для чего предназначен объект конфигурации Макет?
- 35. Как создать макет с помощью конструктора печати?
- 36. Как изменить табличный документ?
- 37. Как с помощью встроенного языка вывести в табличный документ новую область?

38. Как изменить внешний вид и поведение элемента управления, расположенного в форме, как отобразить сумму по колонке табличного поля?

39. Для чего предназначен объект конфигурации Роль, как создать роль, используя подсистемы конфигурации?

- 40. Для чего предназначен объект конфигурации Интерфейс?
- 41. Как создать интерфейс, используя подсистемы конфигурации?
- 42. Как создать список пользователей системы и определить их права?

43. Чем аутентификация средствами 1С: Предприятия отличается от аутентификации Windows?

- 44. Какова особенность программных модулей в системе 1С: Предприятие?
- 45. Какие виды программных модулей выделяют в системе 1С: Предприятие?
- 46. Модули каких прикладных объектов существуют в системе 1С: Предприятие?
- 47. Охарактеризуйте структуру модулей?
- 48. Какова особенность записи процедур и функций?
- 49. Как происходит передача параметров в модуле?
- 50. Что понимают под агрегатными типами данных?
- 51. Что такое атрибуты и методы?
- 52. Как объявляются переменные и записываются выражения в языке 1С: Предприятие?
- 53. Какие встроенные функции вы знаете?
- 54. Как записываются операторы присваивания, условного выполнения, оператор выполнения цикла Пока?
- 55. Как записывается оператор выполнения цикла «Для» и «Для каждого»?
- 56. Поясните использование процедуры и функции в языке?
- 57. Для чего предназначен объект встроенного языка «Запрос»?
- 58. Что является источником данных запроса?
- 59. В чем отличие между реальными, виртуальными и ссылочными таблицами?
- 60. Из каких частей состоит текст запроса, какие из них являются обязательными?
- 61. Каковы основные синтаксические конструкции языка запросов?
- 62. Как использовать «Конструктор запроса»?
- 63. Что такое псевдонимы в языке запросов?
- 64. Что такое параметры запроса?

#### Пример билета к экзамену

# КУБАНСКИЙ ГОСУДАРСТВЕННЫЙ УНИВЕРСИТЕТ КАФЕДРА МАТЕМАТИЧЕСКИХ И КОМПЬЮТЕРНЫХ МЕТОДОВ 2017 / 2018 учебный год ЭКЗАМЕНАЦИОННЫЙ БИЛЕТ № 22 по дисциплине Программирование в среде 1С: Предприятие для студентов очной формы обучения

специальности «Системный анализ и управление экономическими процессами»

#### **ВОПРОСЫ**

- 1. Как создаются формы плана счетов?
- 2. Перечислите объекты конфигурации системы 1С: Предприятие.
- 3. Задача
- Зав. кафедрой

Оценочные средства для инвалидов и лиц с ограниченными возможностями здоровья выбираются с учетом их индивидуальных психофизических особенностей.

- при необходимости инвалидам и лицам с ограниченными возможностями здоровья предоставляется дополнительное время для подготовки ответа на экзамене;

- при проведении процедуры оценивания результатов обучения инвалидов и лиц с ограниченными возможностями здоровья предусматривается использование технических средств, необходимых им в связи с их индивидуальными особенностями;

- при необходимости для обучающихся с ограниченными возможностями здоровья и инвалидов процедура оценивания результатов обучения по дисциплине может проводиться в несколько этапов.

Процедура оценивания результатов обучения инвалидов и лиц с ограниченными возможностями здоровья по дисциплине (модулю) предусматривает предоставление информации в формах, адаптированных к ограничениям их здоровья и восприятия информации:

Для лиц с нарушениями зрения:

- в печатной форме увеличенным шрифтом,

- в форме электронного документа.

Для лиц с нарушениями слуха:

- в печатной форме,

- в форме электронного документа.

Для лиц с нарушениями опорно-двигательного аппарата:

- в печатной форме,

- в форме электронного документа.

Данный перечень может быть конкретизирован в зависимости от контингента обучающихся.

#### Методические рекомендации к сдаче экзамена

Экзамен является заключительным этапом процесса формирования компетенции студента при изучении дисциплины или ее части и имеет целью проверку и оценку знаний  $22$ 

студентов по теории и применению полученных знаний, умений и навыков при решении практических задач.

Экзамены проводятся по расписанию, сформированному учебным отделом и утвержденному проректором по учебной работе, в сроки, предусмотренные календарным графиком учебного процесса. Расписание экзаменов доводится до сведения студентов не менее чем за две недели до начала экзаменационной сессии.

Экзамены принимаются преподавателями, ведущими лекционные занятия. В отдельных случаях при большом количестве групп у одного лектора или при большой численности группы с разрешения заведующего кафедрой допускается привлечение в помощь основному лектору преподавателя, проводившего лабораторные работы в группах. Экзамены проводятся в устной форме. Экзамен проводится только при предъявлении студентом зачетной книжки и при условии выполнения всех контрольных мероприятий, предусмотренных учебным планом и рабочей программой по изучаемой дисциплине (сведения фиксируются допуском в электронной ведомости).

Студентам на экзамене предоставляется право выбрать один из билетов. Время подготовки к ответу составляет 30 минут. По истечении установленного времени студент должен ответить на вопросы экзаменационного билета. Результаты экзамена оцениваются по четырехбалльной системе («отлично», «хорошо», «удовлетворительно», «неудовлетворительно») и заносятся в экзаменационную ведомость и зачетную книжку. В зачетную книжку заносятся только положительные оценки. Критерии выставления оценок

**Оценка «отлично»** Дан полный, развернутый ответ на поставленные вопросы, показана совокупность осознанных знаний по дисциплине, доказательно раскрыты основные положения вопросов; в ответе прослеживается четкая структура, логическая последовательность, отражающая сущность раскрываемых понятий, теорий, явлений. Знание по дисциплине демонстрируется на фоне понимания его в системе данной науки и междисциплинарных связей. Ответ изложен литературным языком с использованием специальных терминов. Могут быть допущены недочеты в определении понятий, исправленные студентом самостоятельно в процессе ответа. Задача решена верно.

**Оценка «хорошо»** Дан полный, развернутый ответ на поставленные вопросы, показано умение выделить существенные и несущественные признаки, причинно-следственные связи. Ответ четко структурирован, логичен, изложен литературным языком с использованием специальных терминов. Могут быть допущены 2-3 неточности или незначительные ошибки, исправленные студентом с помощью преподавателя. Допущены незначительные ошибки при решении задачи.

**Оценка «удовлетворительно»** Дан недостаточно полный и недостаточно развернутый ответ. Логика и последовательность изложения имеют нарушения. Допущены ошибки в раскрытии понятий, употреблении терминов. Студент не способен самостоятельно выделить существенные и несущественные признаки и причинно-следственные связи. В ответе отсутствуют выводы. Умение раскрыть значение обобщенных знаний не показано. Речевое оформление требует поправок, коррекции. Допущены ошибки при решении задачи.

**Оценка «неудовлетворительно»** Ответ представляет собой разрозненные знания с существенными ошибками по вопросу. Присутствуют фрагментарность, нелогичность изложения. Студент не осознает связь обсуждаемого вопроса по билету с другими объектами дисциплины. Отсутствуют выводы, конкретизация и доказательность изложения. Речь неграмотная, экономическая терминология не используется. Дополнительные и уточняющие вопросы преподавателя не приводят к коррекции ответа студента. Задача не решена. Проверяются знания по основным вопросам архитектуры предприятия, основные положения, методы решения задач на различные темы; владение понятиями и методами дисциплины, используемыми в дальнейшей учебной и профессиональной деятельности.

#### **7.Учебно-методическое обеспечение дисциплины**

# **5.1Основная литература**

1. Дадян Э. Г. Основы языка программирования 1С 8.3 : учеб. пособие [Электронный ресурс] : Э.Г. Дадян. — М. : Вузовский учебник : ИНФРА-М, 2018. — 133 с. - Режим доступа: <http://znanium.com/bookread2.php?book=926803>

2. Заика, А. А. Основы разработки для платформы 1С:Предприятие 8.2 в режиме "Управляемое приложение" [Электронный ресурс] : Заика А. А. - 2-е изд., испр. - М. : Национальный Открытый Университет «ИНТУИТ», 2016. - 254 с. [https://biblioclub.ru/index.php?page=book\\_red&id=429115&sr=1.](https://biblioclub.ru/index.php?page=book_red&id=429115&sr=1)

## **5.2Дополнительная литература**

1. Дадян, Э. Г. 1С: Предприятие. Проектирование приложений [Электронный ресурс] : учебное пособие / Э. Г. Дадян. - М. : Вузовский учебник : ИНФРА-М, 2015. - 288 с. - Режим доступа : <http://znanium.com/catalog/product/480629>

#### **Периодические издания**

1. Журнал «Компьютер-пресс»

# **1.4 Интернет-ресурсы**

1. Федеральный образовательный портал "Экономика. Социология. Менеджмент" (http://www.ecsocman.edu.ru/).

2. "Российский ресурсный центр учебных кейсов" (http://www.gsom.pu.ru/).

3. "Гарант" (http://www.garant.ru/).

4. [URL:http://www.iacenter.ru](http://www.iacenter.ru/) – Официальный сайт Межведомственного аналитического центра.

5. URL: [http://www.gks.ru](http://www.gks.ru/) – официальный сайт Федеральной службы государственной статистики.

6. URL: http://www.krsdstat.ru – официальный сайт Территориального органа Федеральной службы государственной статистики по Краснодарскому краю.

7. URL: [http://economy.krasnodar.ru](http://economy.krasnodar.ru/) – официальный сайт Департамента экономического развития Администрации Краснодарского края.

8. URL[:http://www.economy.gov.ru](http://www.economy.gov.ru/) – официальный сайт Министерства экономического развития Российской Федерации.

9. URL: http://expert.ru/ - Официальный сайт журнала «Эксперт» и Рейтингового агентства «Эксперт».

# **6 Методические указания для обучающихся по освоению дисциплины**

Бакалавр может в достаточном объеме усвоить и успешно реализовать конкретные знания, умения, навыки и компетенции в своей практической деятельности при выполнении следующих условий:

1) систематическая работа на учебных занятиях под руководством преподавателя и самостоятельная работа по закреплению полученных знаний и навыков;

2) добросовестное выполнение заданий преподавателя на лабораторных работах;

3) выяснение и уточнение отдельных предпосылок, умозаключений и выводов, содержащихся в учебном курсе; взаимосвязей отдельных его разделов, используемых методов, характера их использования в практической деятельности;

4) сопоставление точек зрения различных авторов по затрагиваемым в учебном курсе проблемам; выявление неточностей и некорректного изложения материала в периодической и специальной литературе;

5) разработка предложений преподавателю в части доработки и совершенствования учебного курса;

6) подготовка научных статей для опубликования в периодической печати, выступление на научно-практических конференциях, участие в работе студенческих научных обществ, круглых столах и диспутах по проблемам микроэкономического анализа.

 Анализ лекционного материала. Пройденный на лекциях материал, как правило, носящий теоретико-методологический характер, требует обязательной самостоятельной рефлексии студента. Для более эффективного освоения курса целесообразно анализировать лекционный материал следующим образом: повторно прочитав конспект лекции, необходимо пристальное внимание уделить ключевым понятиям темы, обратившись к справочной и рекомендованной учебной и специальной литературе. Следующий шаг – реконструкция максимального количества междисциплинарных связей пройденного материала с другими темами курса. Письменная фиксация найденных междисциплинарных связей каждой изученной темы в тетради поможет глубже понять основные методологические принципы, лежащие в основе теории организации как науки. Следующий прием – поиск подтверждающих и критических аргументов к каждой изученной теме. Указанные аргументы должны представлять как минимум два базовых видения: обыденный, жизненный опыт студента и научные аргументы других организационно-управленческих концепций и теорий. Весьма полезно фиксировать в конспектах лекций найденные аргументы для последующего содержательного анализа и обсуждения на семинарах. Поиск студентом критических аргументов помогает развитию специфических навыков и умений, весьма актуальных в условиях мультипарадигмальности теории организации, является основой формирования у студентов научного подхода. Основное требование к найденным аргументам – они должны быть тщательно обоснованы. Критика ради критики также мало продвигает к научному знанию, как и догматическое принятие всех постулатов, произносимых преподавателем.

*Лабораторные занятия* – являются формой учебной аудиторной работы, в рамках которой формируются, закрепляются и представляются студентами знания, умения и навыки, интегрирующие результаты освоения компетенций как в лекционном формате, так в различных формах самостоятельной работы. К каждому занятию преподавателем формулируются задания, требования и методические рекомендации к их выполнению, ко-торые представляются в фонде оценочных средств учебной дисциплины.

В ходе самоподготовки к лабораторным занятиям студент осуществляет сбор и обработку материалов по тематике его исследования, используя при этом открытые источ-ники информации (публикации в научных изданиях, аналитические материалы, ресурсы сети Интернет и т.п.), а также практический опыт и доступные материалы объекта иссле-дования.

Контроль за выполнением самостоятельной работы проводится при изучении каждой темы дисциплины на лабораторных занятиях.

Подготовка к экзамену. Итоговый контроль освоения курса проводится в форме экзамена. Вопросы к экзамену составлены таким образом, что затрагивают все основные темы курса, носят характер зондирования как теоретико-методологических, так и методикопроцедурных знаний студента. Особое внимание рекомендуется уделить работе с понятийным аппаратом теории организации, базовыми теориями и концепциями. Основными материалами для подготовки к экзамену являются: конспекты лекций, материалы к семинарам, учебная и справочная литература.

В освоении дисциплины инвалидами и лицами с ограниченными возможностями здоровья большое значение имеет индивидуальная учебная работа (консультации) – дополнительное разъяснение учебного материала.

Индивидуальные консультации по предмету являются важным фактором, способствующим индивидуализации обучения и установлению воспитательного контакта между преподавателем и обучающимся инвалидом или лицом с ограниченными возможностями здоровья.

#### **8. Перечень информационных технологий, используемых при осуществлении образовательного процесса по дисциплине (модулю) (при необходимости)**

#### **8.1 Перечень необходимого программного обеспечения**

Microsoft Windows 8, 10; Microsoft Office Professional Plus;1С:Предприятие 8

# **8.2 Перечень необходимых информационных справочных систем**

- 1. Электронная библиотечная система "Университетская библиотека ONLINE" //URL: [http:/www.biblioclub.ru](http://www.elitarium.ru/marketing/marketingovye_kommunikacii/)
- 2. Электронная библиотечная система издательства "Лань"//URL <http://e.lanbook.com/>
- 3. Электронная библиотечная система "Айбукс"//URL <http://ibooks.ru/>
- 4. Электронная библиотечная система «ZNANIUM.COM"//UR[Lhttp://znanium.com/](http://znanium.com/)

# **8.3 Журналы**:

- 1. КомпьютерПресс.
- 2. Информационные технологии.
- 3. КомпьюАрт.

# **8.4. Профессиональные базы данных, и указать перечень профессиональных баз данных**

- 1. База данных международных индексов научного цитирования Web of Science (WoS[\)http://webofscience.com/](http://webofscience.com/)
- 2. Scopus база данных рефератов и цитирования <http://www.scopus.com/>
- 3. Научная электронная библиотека (НЭБ) [http://www.elibrary.ru](http://www.elibrary.ru/)
- 4.Университетская информационная система РОССИЯ (УИС Россия) [http://uisrussia.msu.ru/;](http://uisrussia.msu.ru/)
- 5.База данных Springer Materials [http://materials.springer.com/;](http://materials.springer.com/)
- 6.База данных Springer Protocols [http://www.springerprotocols.com/;](http://www.springerprotocols.com/)
- 7.База данных Nano <https://goo.gl/PdhJdo>
- 8.Портал открытых данных Российской Федерации [https://data.gov.ru](https://data.gov.ru/)
- 9.База открытых данных Министерства труда и социальной защиты РФ <https://rosmintrud.ru/opendata>

## **9. Материально-техническая база, необходимая для осуществления образовательного процесса по дисциплине (модулю)**

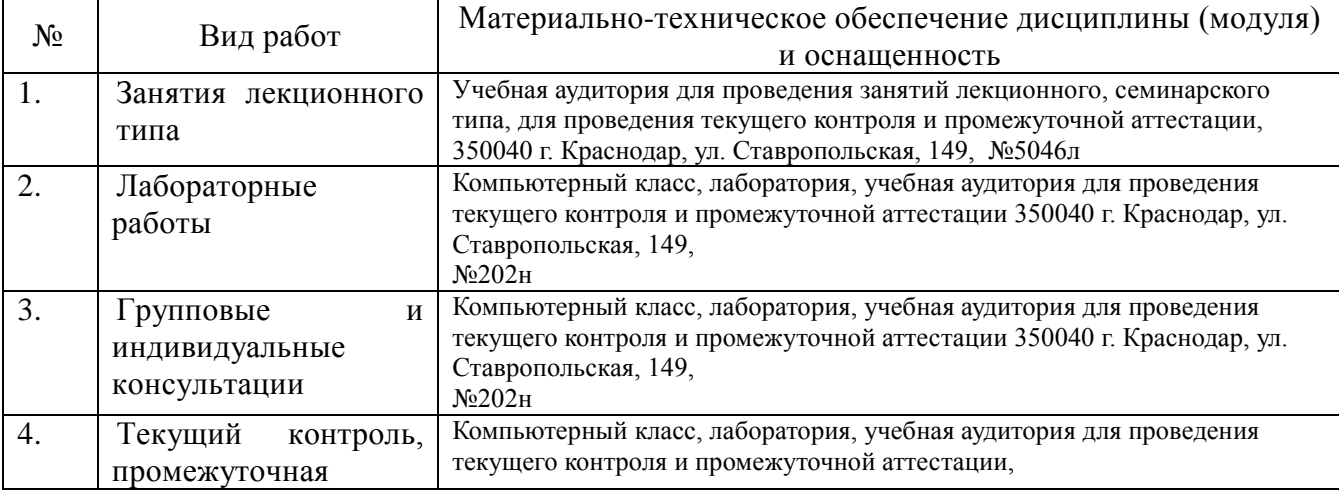

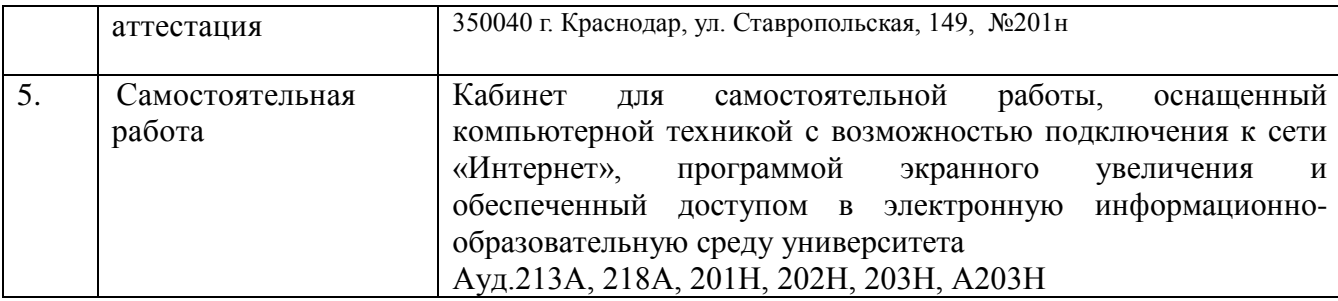

**9.1. Материально-техническая база, необходимая для осуществления инклюзивного образовательного процесса**

Данный раздел составлен на основе и с учетом следующих нормативно-правовых актов:

1. Федерального закона от 29.12.2012 № 273-ФЗ "Об образовании в Российской Федерации";

2. Конвенции о правах инвалидов. Принята Резолюцией 61/106 Генеральной Ассамблеи ООН от 13 декабря 2006 г.;

3. Федерального закона от 03.05.2012 № 46-ФЗ "О ратификации Конвенции о правах инвалидов";

4. Федерального закона от 01.12.2014 № 419-ФЗ "О внесении изменений в отдельные законодательные акты Российской Федерации по вопросам социальной защиты инвалидов в связи с ратификацией Конвенции о правах инвалидов";

5. Приказа Минобрнауки России от 19.11.2013 № 1258 "Об утверждении Порядка организации и осуществления образовательной деятельности по образовательным программам высшего образования - программам ординатуры";

6. Приказа Минобрнауки России от 09.11.2015 № 1309 "Об утверждении Порядка обеспечения условий доступности для инвалидов объектов и предоставляемых услуг в сфере образования, а также оказания им при этом необходимой помощи";

7. Приказа Минобрнауки России от 19.12.2013 № 1367 "Об утверждении Порядка организации и осуществления образовательной деятельности по образовательным программам высшего образования - программам бакалавриата, программам специалитета, программам магистратуры";

8. Устава ФГБОУ ВО «Кубанский государственный университет»

С целью обеспечения инклюзивного обучения инвалидов и лиц с ОВЗ по программам высшего образования на территории и в здании ФГБОУ ВО «Кубанский государственный университет» создана безбарьерная архитектурная среда, учитывающая потребности инвалидов и лиц с ОВЗ с учетом различных нозологий и обеспечивающая возможность беспрепятственного доступа обучающихся в учебные помещения, столовые, туалетные и другие помещения организации, а также пребывания в указанных помещениях (пандусы, поручни, расширенные дверные проемы, лифт, локальное понижение стоек-барьеров; специальные кресла и другие приспособлений). Для слабовидящих справочная информация о расписании учебных занятий выполнена крупным рельефно-контрастным шрифтом на белом фоне и продублирована шрифтом Брайля. Для инвалидов и лиц с ограниченными возможностями здоровья по слуху установлен монитор с возможностью трансляции субтитров, на котором дублируется справочная информации о расписании учебных занятий.

Учебная аудитория, в которой обучаются студенты с нарушением слуха, оборудована звукоусиливающей аппаратурой, компьютерной техникой, видеотехникой, электронной доской, мультимедийной системой.

Для студентов с нарушениями зрения используются компьютерные тифлотехнологии. Комплекс программных средств обеспечивает преобразование компьютерной информации в доступные для незрячих и слабовидящих формы, и позволяет им самостоятельно работать на обычном персональном компьютере. Для слабовидящих студентов в лекционных аудиториях предусмотрена возможность просмотра удаленных объектов (слайда на экране) при помощи видеоувеличителей для удаленного просмотра. В университете имеется также брайлевская

компьютерная техника (дисплеи), электронные лупы, программы невизуального доступа к информации, программы-синтезаторы речи. В ФГБОУ ВО «КубГУ» разработана и функционирует альтернативная версия официального сайта университета в сети "Интернет" для слабовидящих.

Для студентов с нарушениями опорно-двигательного аппарата предназначены специальные устройства для ввода информации и другие технические средства приемапередачи учебной информации. Используется большая программируемая клавиатура IntelliKeysUSB – специальная клавиатура, которая предназначена пользователям с серьезными нарушениями моторики. Она соединяет в себе функции как обычной клавиатуры, так и компьютерной мыши. Клавиши на этой клавиатуре больше, чем на стандартной, поэтому она может использоваться людьми с ограниченными возможностями зрения.